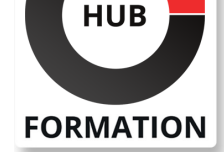

### **ET METIERS DE L'INFORMATIQUE**

# Formation Construire des Services OData avec SAP Gateway SAP S/4HANA 2020

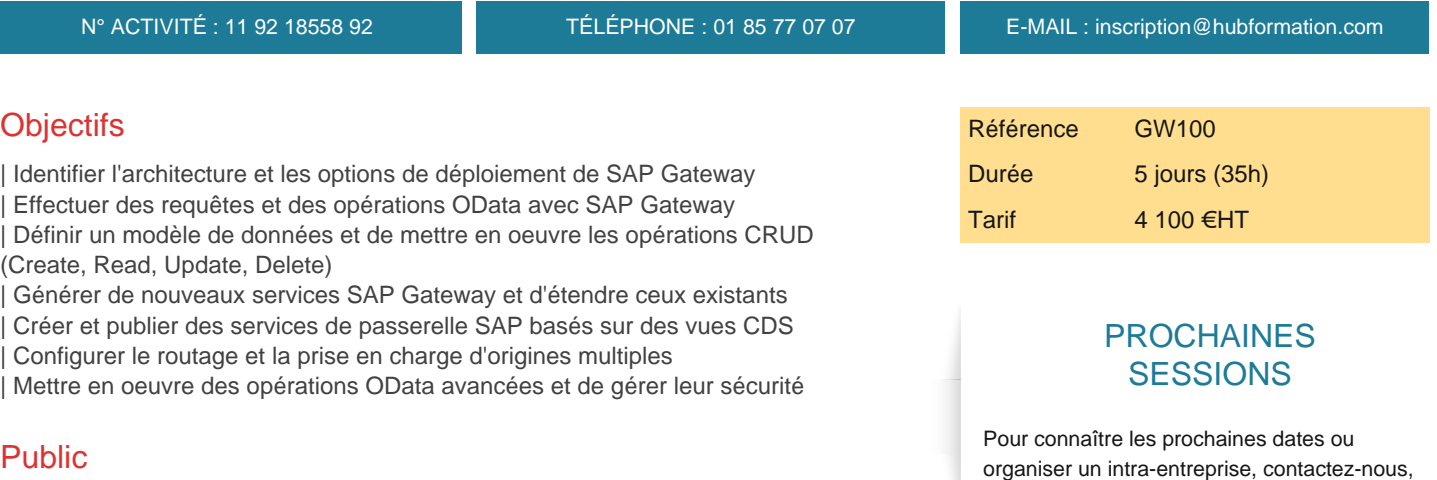

Prérequis

| Développeur | Consultant

| BC401 - Programmation orientée-objet ABAP (5 jours)

## Programme de la formation

#### **Présentation générale de SAP Gateway :**

| SAP Gateway | Options de déploiement de SAP Gateway

### **Présentation générale de OData :**

- | Expliquer REST
- | Expliquer OData
- | Effectuer des opérations OData
- | Effectuer des requêtes OData
- | Examiner er utiliser les services OData (SAP Business Application Studio sur SAP BTP)
- **Implémentation d'un service avec SAP Gateway :**
- | Implémenter un service Gateway
- Définir un modèle de données
- Implémenter les traitements de lecture
- Implémenter la navigation
- Implémenter les options de requête
- | Implémenter les traitements de modification

#### **Génération d'un service SAP Gateway :**

| Exploiter le générateur RFC/BOR | Exploiter le générateur de recherche d'aide

#### **Rédéfinition du service SAP Gateway :**

- Redéfinir un service de données
- | Redéfinir un service SAP Gateway

nous vous répondrons sous 72 heures.

| Mapper les vues CDS comme source de données en créant un service SAP Gateway 

Référencer une source de données en créant un service SAP Gateway

Publier un service SAP Gateway via CDS View Annotation

Définir et lier des services métier

Générer les éléments SAP Fiori

### **Fonctionnalités de SAP Gateway Hub :**

- | Assigner plusieurs alias de systèmes à un service SAP Gateway
- | Configurer le routage
- | Effectuer une composition à multiples origins

# Méthode pédagogique

Chaque participant travaille sur un poste informatique qui lui est dédié. Un support de cours lui est remis soit en début soit en fin de cours. La théorie est complétée par des cas pratiques ou exercices corrigés et discutés avec le formateur. Le formateur projette une présentation pour animer la formation et reste disponible pour répondre à toutes les questions.

# Méthode d'évaluation

Tout au long de la formation, les exercices et mises en situation permettent de valider et contrôler les acquis du stagiaire. En fin de formation, le stagiaire complète un QCM d'auto-évaluation.

## **Accessibilité**

Les sessions de formation se déroulent sur des sites différents selon les villes ou les dates, merci de nous contacter pour vérifier l'accessibilité aux personnes à mobilité réduite.

Pour tout besoin spécifique (vue, audition...), veuillez nous contacter au 01 85 77 07 07.